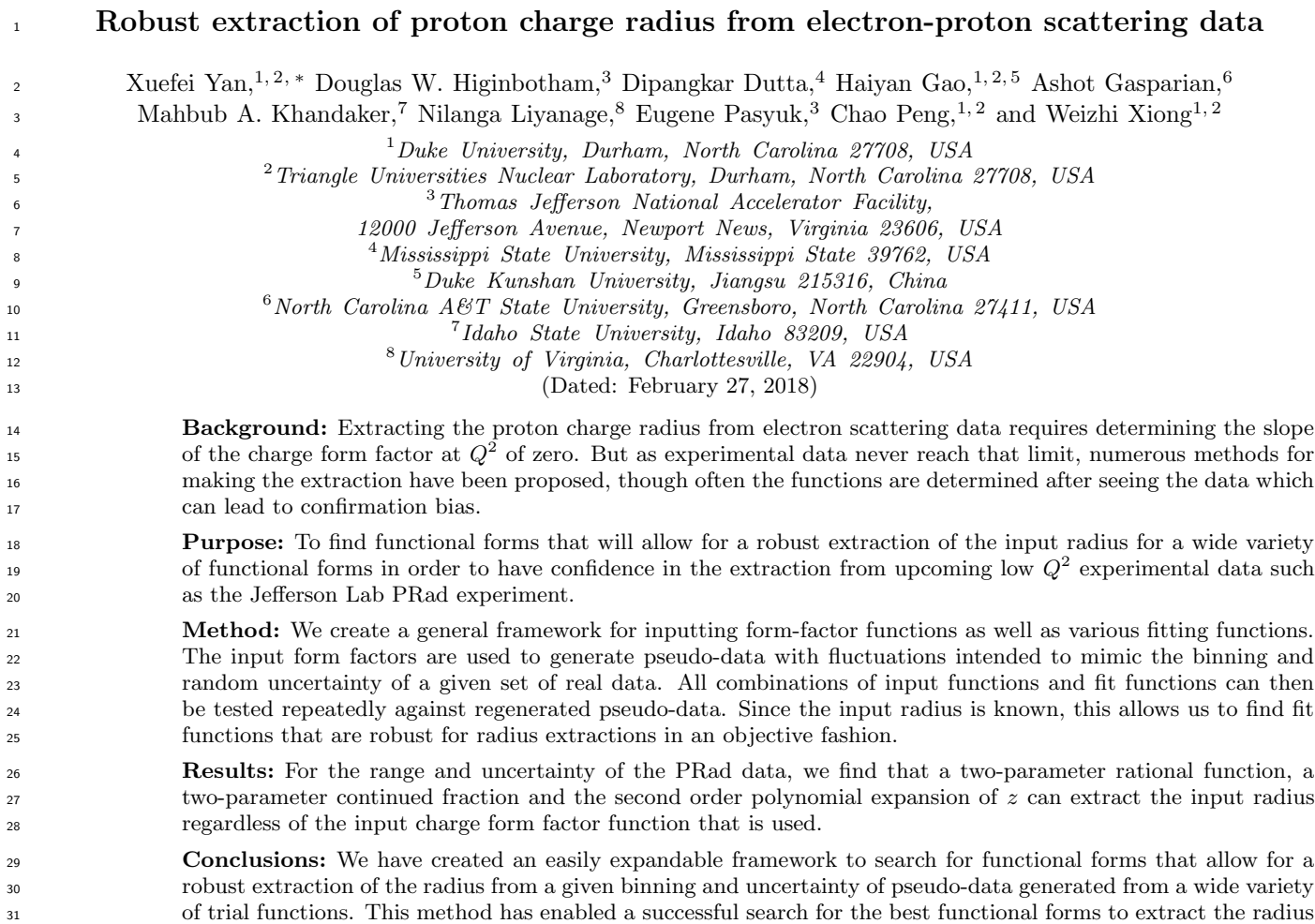

from the upcoming PRad data, and can be used for other experiments.

L

<sup>∗</sup> xy33@phy.duke.edu

## <sup>33</sup> I. INTRODUCTION

 $_34$  A lot of efforts have been devoted to the measurement of the charge radius of the proton  $(R)$ , but results from <sup>35</sup> different experiments and/or analyses exhibit sizable differences. In high-precision muonic hydrogen Lamb shift <sup>36</sup> experiments, R was measured to be  $0.8409 \pm 0.0004$  fm [1, 2], while the current value from CODATA, determined 37 from regular atomic Lamb shift and electron-proton (ep) scattering experiments, is  $R = 0.8751 \pm 0.0061$  fm [3], though <sup>38</sup> this result does not yet reflect the latest published electron scattering or regular atomic Lamb shift results [4, 5]. This <sup>39</sup> difference has been known as the proton radius puzzle [6–8].

40 To extract the proton radius R from the ep-scattering data, one fits the electric form factor  $(G_E)$  as a function of <sup>41</sup> the squared four-momentum transfer to the system  $(Q^2)$ , and determines the slope of the  $G_E$  function at  $Q^2$  of zero. <sup>42</sup> The relation between the slope and the radius is defined to be

> $R \equiv$  $\sqrt{ }$  $-6 \frac{\mathrm{d} G_E(Q^2)}{102}$  ${\rm d}Q^2$  $\Bigg|_{Q^2=0}\Bigg)^{1/2}$ .  $(1)$

43 Unfortunately, experimental electron scattering cannot reach the  $Q^2 = 0$  limit; thus, many different methods have <sup>44</sup> been proposed for the extraction of the radius from the data.

45 Some recent global analyses of ep-scattering data found  $R \approx 0.84$  fm, in agreement with the muonic Lamb shift <sup>46</sup> results [9–13]. Though using the same experimental data, these analyses extract systematically smaller radius than <sup>47</sup> the results of other groups [14–20]. It has been pointed out that the difference between the results comes mainly due to differences in how the high-order moments  $\langle r^{2n} \rangle$   $(n > 1)$  are taken into account [21]. A summary table of the <sup>49</sup> higher order moments from a number of these fits can be found in the recent work of Alarcón and Weiss [22].

In the study of Kraus *et al.* [23], it was shown that when using low-order polynomial expansion of  $Q^2$  to fit pseudo-51 data generated with known R, the value from the fit,  $R(\text{fit})$ , is systematically smaller than the input value,  $R(\text{input})$ , <sup>52</sup> though they also showed that the variance from the low order fits can be significantly smaller than the unbiased but so higher order fits. Sick *et al.* [24] also showed that when high-order moments  $\langle r^{2n} \rangle$   $(n > 1)$  were treated differently,  $_{54}$  significantly different R values were extracted from the world data of  $ep$  scattering.

Describing the form-factor  $G_E$  with a multi-parameter polynomial expansion of  $Q^2$  up to an order  $Q^{2N}$  seems to be the natural choice for the fits, since each moment  $\langle r^{2n} \rangle$   $(1 \le n \le N)$  is related to an independent parameter. And  $57$  though this description seems to be model independent, as Kraus *et al.* have shown, it does not ensure a correct R <sup>58</sup> extraction from data when it is used for fitting [23].

 $59$  Beyond multi-parameter polynomials, one can also use functional forms of  $G_E$  based on models of the proton  $\epsilon_0$  charge distribution. The problem of this approach is that it can be difficult to quantify how much the R extraction is <sup>61</sup> affected by the imperfectness of the assumed model. In addition, constructing a model description of the full charge  $\epsilon_2$  distribution of the real proton is a far more complex problem than simply trying to extract only the "real" R value.

<sup>63</sup> To resolve the mystery of fitting-function choice, we propose a robust method to find function(s) that can extract <sup>64</sup> the "real" R from a broad set of input functions and input radii. The expected binning and uncertainty of the PRad <sup>65</sup> experiment [25] will be taken as an example of applying this method.

#### <sup>66</sup> II. METHOD

 $\sigma$  If a perfect functional form of  $G_E$  for the real proton were available, its parameters could be determined by fitting  $68$  the function to the experimental data, and the "real"  $R$  could be extracted. This ideal case is simulated by examining  $69$  the fitting results  $R$ (fit) using the same functional form as that used to generate the pseudo-data, and a simulated  $\tau$ <sup>0</sup> random statistical variation is added to the central  $G_E$  value. This process is repeated multiple times in order to  $71$  obtain a distribution of  $R(\text{fit})$ .

<sup>72</sup> However, a perfect functional form is not available, and one has to search for functional forms that can extract the <sup>73</sup> "real" R from certain data sets with minimal dependence on the knowledge of the "real" functional form of  $G_E$ . For <sup>74</sup> simplicity, we call this feature robustness.

 In this study, a number of fittings based on different functional forms are applied to pseudo-data generated from various models and/or parameterizations. By studying the distributions of the fitting results, one can find whether a  $\tau$  functional form is robust: it is robust if it correctly extracts the R value regardless of the parameterizations used to generate the pseudo-data.

<sup>79</sup> A program library consisting of three parts (generator, fluctuation-adder and fitter) has been built to test the robust 80 extraction of R [26]. This program library is coded in  $C_{++}$ , using the packages of Minuit and CERN ROOT [27].

<sup>81</sup> The three components of this library are described in detail in the following subsections.

#### 82 **A. Generator**

<sup>83</sup> The generator of this library has been built to generate  $G_E$  values at given  $Q^2$  with the simple standard functions, <sup>84</sup> parameterizations of experimental data, as well as full theoretical calculations. Other functions can easily be added <sup>85</sup> to this library, The currently installed functions include:

a. Dipole The dipole functional form of  $G_E$  [28] is expressed as

$$
G_E(Q^2) = \left(1 + \frac{Q^2}{p_1}\right)^{-2},\tag{2}
$$

<sup>87</sup> where  $p_1 = 12/R^2$  is a parameter related to the radius R. This functional form corresponds to an exponential charge <sup>88</sup> distribution of the proton, and the relation between moments is

$$
\langle r^{2n} \rangle = \frac{(n+1)(2n+1)}{6} \langle r^2 \rangle \langle r^{2n-2} \rangle, \tag{3}
$$

89 where  $n > 1$ .

 $\mu$  b. Monopole The monopole functional form of  $G_E$  [28] is expressed as

$$
G_E(Q^2) = \left(1 + \frac{Q^2}{p_1}\right)^{-1},\tag{4}
$$

<sup>91</sup> where  $p_1 = 6/R^2$ . This functional form corresponds to a Yukawa charge distribution of the proton, and the relation <sup>92</sup> between moments is

$$
\langle r^{2n} \rangle = \frac{n(2n+1)}{3} \langle r^2 \rangle \langle r^{2n-2} \rangle,\tag{5}
$$

93 where  $n > 1$ .

94 c. Gaussian The Gaussian functional form of  $G_E$  [28] is expressed as

$$
G_E(Q^2) = \exp(-Q^2/p_1),\tag{6}
$$

<sup>95</sup> where  $p_1 = 6/R^2$ . This functional form corresponds to a Gaussian charge distribution of the proton, and the relation between moments is

$$
\langle r^{2n} \rangle = \frac{2n+1}{3} \langle r^2 \rangle \langle r^{2n-2} \rangle,\tag{7}
$$

97 where  $n > 1$ .

 $\mu$ <sub>98</sub> d. Kelly-2004 The parameterization from Ref. [29] is expressed as

$$
G_E(Q^2) = \frac{1 + a_1 \tau}{1 + b_1 \tau + b_2 \tau^2 + b_3 \tau^3},\tag{8}
$$

where  $\tau = Q^2/4m_p^2$ , and  $m_p$  is the proton mass. The parameters  $a_1, b_1, b_2$  and  $b_3$  can be found in Table I of Ref. 100 [29]. The radius in this parameterization is  $R = 0.8630$  fm.

<sup>101</sup> e. Arrington-2004 The parameterization from Ref. [30] is expressed as

$$
G_E(Q^2) = \left(1 + \sum_{i=1}^{N} p_{2i} Q^{2i}\right)^{-1},\tag{9}
$$

102 where parameters  $p_{2i}$  up to  $i = 6$  can be found in Table I of Ref. [30]. The radius in this parameterization is  $R = 0.8682$  fm.

 $\mu$ <sup>104</sup> f. Arrington-2007 The parameterization from Ref. [31] is a fifth-order continued-fraction (CF) expansion ex-<sup>105</sup> pressed as:

$$
G_E(Q^2) = \frac{1}{1 + \frac{p_1 Q^2}{1 + \frac{p_2 Q^2}{1 + \dots}}},\tag{10}
$$

106 where the parameters  $p_i$  (index i from 1 to 5) can be found in Table I in Ref. [31]. The radius in this parameterization 107 is  $R = 0.8965$  fm.

 $108$  g. Venkat-2011 The parameterization from Ref. [33] is expressed as

$$
G_E(Q^2) = \frac{1 + a_1 \tau + a_2 \tau^2 + a_3 \tau^3}{1 + b_1 \tau + b_2 \tau^2 + b_3 \tau^3 + b_4 \tau^4 + b_5 \tau^5},\tag{11}
$$

109 where parameters  $a_i$   $(i = 1, 2 \text{ and } 3)$  and  $b_i$   $(i = 1, 2, ..., 5)$  can be found in Table II of Ref. [33]. The radius in this 110 parameterization is  $R = 0.8779$  fm.

 $h.$  Bernauer-2014 This parameterization is a refit of the full final set from Ref. [20], and is very close to the 112 result in Ref. [32]. It is expressed as a 10th-order polynomial expansion of  $Q^2$ :

$$
G_E(Q^2) = 1 + \sum_{i=1}^{10} p_i Q^{2i},\tag{12}
$$

113 where the refitted parameters  $p_i$  are very close to the parameters in Sec. J of Ref. [32]. The radius in this parame-114 terization is  $R = 0.8868$  fm.

 $\mu$ <sub>115</sub> i. Alarcón-2017 As a fully realistic charge form factor, we used the model of Alarcón and Weiss [22, 34] referred to herein as Alarc´on-2017. This model uses the recently developed method combining chiral effective field theory and dispersion analysis. Solely for the purpose of testing extraction techniques, the radius in the model was fixed to a series of values: 0.84 fm from muonic hydrogen, 0.875 fm from CODATA, and 0.85 fm as the central value from the range of radii allowed by the model. Unlike the other models, where a simple function could be programmed, here we use a fine table of charge values and then fit it with a cubic spline. The result of the fit can then be called in a similar manner to the other functions.

 j. Ye-2018 The parameterization in Ref. [35] pre-fixed the radius to  $R = 0.879$  fm, together with other manual constraints and fitted some global data to get the parameters. The parameterization and the values of the parameters can be found in Ref. [35] and its supplemental materials. This parameterization will be referred to as Ye-2018 in this study. The authors of Ref. [35] also provided a separate set of parameterization with a different pre-fixed radius, R = 0.85 fm. This re-fixed paramertization will be referred to as Ye-2018 (re-fix) in this study.

<sup>127</sup> B. Fluctuation adder

The library allows adding bin-by-bin and overall fluctuations to the  $G_E$  vs.  $Q^2$  tables, mimicking the real data from experiments. It includes fluctuations according to a user-defined random Gaussian distribution,  $\mathcal{N}(\mu, \sigma^2)$ .

130 In the bin-by-bin case, the uncertainty  $\delta G_E$  of each bin is defined by the user. The library sets  $\mu = 0$  and  $\sigma = \delta G_E$ , and generates fluctuations according to  $\mathcal{N}(\mu, \sigma^2)$  in each bin.

132 In the overall case, the user can manually set the values of  $\mu$  and  $\sigma$ , and the library generates an overall scaling factor according to  $\mathcal{N}(\mu, \sigma^2)$  for all the bins in a table.

<sup>134</sup> A few other types of fluctuations (such as uniform and Breit-Wigner distributions) are also included in the library <sup>135</sup> for other test purposes.

<sup>136</sup> C. Fitter

This library uses the Minuit package of CERN ROOT to fit the  $G_E$  vs.  $Q^2$  tables, with a number of functional <sup>138</sup> forms as listed below.

<sup>139</sup> a. Dipole The dipole fitter is expressed as

$$
f_{\rm dipole}(Q^2) = p_0 G_E(Q^2) = p_0 \left( 1 + \frac{Q^2}{p_1} \right)^{-2},\tag{13}
$$

<sup>140</sup> where  $p_0$  is a floating normalization parameter, and  $p_1$  is a fitting parameter related to the radius  $R = \sqrt{12/p_1}$ . <sup>141</sup> b. Monopole The monopole fitter is given by

$$
f_{\text{monopole}}(Q^2) = p_0 G_E(Q^2) = p_0 \left( 1 + \frac{Q^2}{p_1} \right)^{-1},\tag{14}
$$

<sup>142</sup> and  $R = \sqrt{6/p_1}$ .

$$
f_{\text{Gaussian}}(Q^2) = p_0 G_E(Q^2) = p_0 \exp(-Q^2/p_1),\tag{15}
$$

144 and  $R = \sqrt{6/p_1}$ .

<sup>150</sup> as

<sup>145</sup> d. Multi-parameter polynomial-expansion of  $Q^2$  The fitter of the multi-parameter polynomial-expansion of  $Q^2$  is written as

$$
f_{\text{polyQ}}(Q^2) = p_0 G_E(Q^2) = p_0 \left( 1 + \sum_{i=1}^{N} p_i Q^{2i} \right),\tag{16}
$$

<sup>147</sup> where  $p_0$  is a floating normalization parameter,  $p_1$  is a fitting parameter related to the radius by  $R = \sqrt{-6p_1}$ , 148 parameters for higher order terms  $(p_i \text{ with } i > 1)$  are free fitting parameters, and N is defined by the user. <sup>149</sup> e. Multi-parameter rational-function of  $Q^2$  The fitter of the multi-parameter rational-function of  $Q^2$  is expressed

$$
f_{\text{rational}}(Q^2) = p_0 G_E(Q^2) = p_0 \frac{1 + \sum_{i=1}^{N} p_i^{(a)} Q^{2i}}{1 + \sum_{j=1}^{M} p_j^{(b)} Q^{2j}},
$$
\n(17)

<sup>151</sup> where  $p_0$  is a floating normalization parameter,  $p_i^{(a)}$  and  $p_j^{(b)}$  are free fitting parameters, and radius can be found as <sup>152</sup>  $R = \sqrt{6(p_1^{(b)} - p_1^{(a)})}$ . The orders N and M are defined by the user.

 $\frac{1}{153}$  f. CF expansion The CF expansion fitter is expressed as [24]

$$
f_{CF}(Q^2) = p_0 G_E(Q^2) = p_0 \frac{1}{1 + \frac{p_1 Q^2}{1 + \frac{p_2 Q^2}{1 + \dotsb}}},
$$
\n(18)

<sup>154</sup> where  $p_0$  is a floating normalization parameter,  $p_i$   $(i > 0)$  are free fitting parameters, and  $R = \sqrt{6p_1}$ . The user can  $_{155}$  define the maximum i of the expansion.

<sup>156</sup> g. Multi-parameter polynomial-expansion of z The z-transformation is expressed as [16]

$$
z = \frac{\sqrt{T_c + Q^2} - \sqrt{T_c - T_0}}{\sqrt{T_c + Q^2} + \sqrt{T_c - T_0}},\tag{19}
$$

<sup>157</sup> where  $T_c = 4m_{\pi}^2$ ,  $m_{\pi}$  is set to be 140 MeV (close to the  $\pi^0$  mass as in Ref. [16]), and  $T_0$  is a free parameter representing <sup>158</sup> the point mapping onto  $z = 0$  ( $T_0$  is set to 0 in this study). With the new variable z,  $G_E$  can be parameterized as

$$
f_{\text{polyz}}(Q^2) = p_0 G_E(Q^2) = p_0 \left( 1 + \sum_{i=1}^{N} p_i z^i \right),\tag{20}
$$

where  $p_0$  is a floating normalization parameter,  $p_1$  is a fitting parameter related to the radius by  $R = \sqrt{-3p_1/2T_c}$ ,  $p_i$ 159  $160$  are free fitting parameters, and N is defined by the user.

## <sup>161</sup> III. TESTS

The tests of this method are performed using the bin centers of  $Q^2$  and the bin-by-bin uncertainties of the PRad <sup>163</sup> experiment [25]. Two sets of binning information [36] are used in the tests; only the expected statistical uncertainties <sup>164</sup> from PRad are used, as the PRad analysis of the systematic uncertainties is not finished yet.

 $F$ ig. 1 presents the fits with the dipole fitter of pseudo-data generated with the dipole generator  $[R(\text{input}) = 0.85]$  $166$  fm] in the PRad binning. No fluctuation is added to the central values of  $G_E$  in the first panel. The fitting results with <sup>167</sup> fluctuations (using the fluctuation-adder) are shown in the second and third panels. It is observed that when there  $_{168}$  is no fluctuation, the fit curve goes through all the pseudo-data points perfectly, and the input R value is obtained. <sup>169</sup> However, when there are fluctuations, the results of the fit can differ from the input.

<sup>170</sup> In the following subsections, the procedure of the tests are presented, followed by the test results. Because the test <sup>171</sup> results using the two bin sets are very close, only the results from using one of them are presented in this paper.

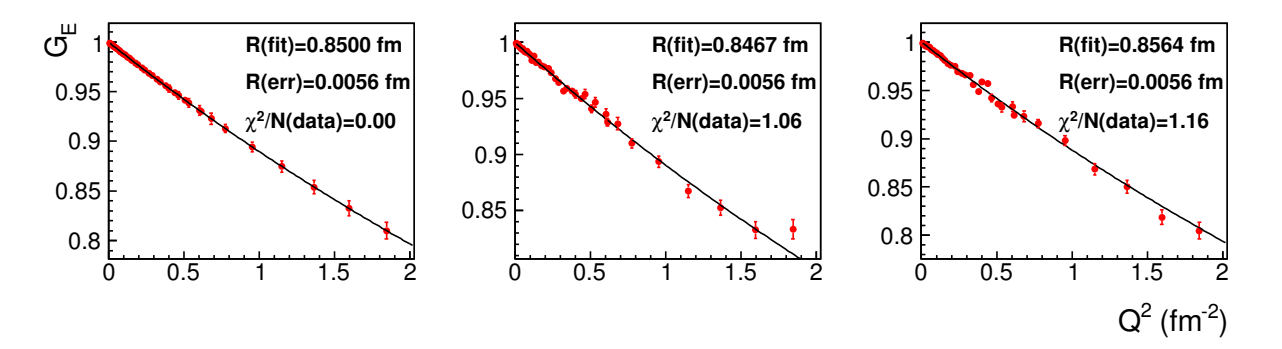

FIG. 1. (color online). Dipole fits of pseudo-data generated with dipole functional form with and without fluctuations  $[R(\text{input}) = 0.85 \text{ fm}]$ . Pseudo-data in the leftmost panel has no fluctuation. The second and third panels show two different instances of fluctuations added to the central value of  $G_E$ . The fitting result [R(fit)], fitting uncertainty [R(err)] and  $\chi^2$ per data point  $[\chi^2/N(\text{data})]$  are presented in each panel.

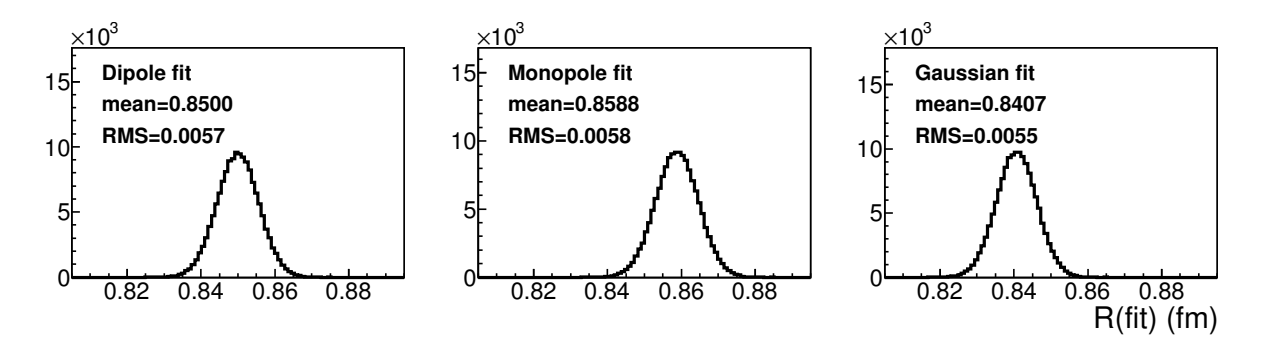

FIG. 2. (color online). Dipole, monopole and Gaussian fits of pseudo-data tables generated with the dipole functional form and added fluctuations  $R(\text{input}) = 0.85 \text{ fm}$ .

### <sup>172</sup> **A. Procedure**

<sup>173</sup> The following procedure is carried out for the test.

 $174$  a. Generation Firstly, one  $G_E$  model is used to generate pseudo-data (using the generator), at the bin centers  $175$  of  $Q^2$  that the user inputs into the program.

<sup>176</sup> b. Fluctuation-adding Then, bin-by-bin and overall fluctuations are added to the  $G_E$  vs.  $Q^2$  tables in a random manner (using the fluctuation-adder), to mimic the real data. The bin-by-bin uncertainties are taken from the bin-set file, and an overall scaling uncertainty of 5% (far larger than expected in the PRad result) is added in the tests to show that this method works even if there is such a big scaling uncertainty.

180 tables are fitted with a number of functional forms (using fitters) to extract R <sup>181</sup> from the pseudo-data with fluctuations.

<sup>182</sup> The steps of generation, fluctuation-adding and fitting are repeated for 150,000 times for each combination of <sup>183</sup> generators and fitters. The 150,000 fitting results of  $R$ (fit) for each combination comprise a distribution with a central  $184$  value R(mean) and a root-mean-square (RMS) width. Because the fitting uncertainty of R determined by Minuit <sup>185</sup> (for each of the 150,000 fits) is very close to the RMS width of the  $R$ (fit) distribution, we will use the RMS values to 186 represent the one- $\sigma$  fitting-uncertainty.

#### <sup>187</sup> B. Fits with strong model assumptions

<sup>188</sup> The dipole, monopole and Gaussian functional forms imply strong model assumptions regarding the charge distri-<sup>189</sup> bution of the proton.

 $F_{190}$  Fig. 2 shows the  $R(fit)$  distributions of the dipole, monopole and Gaussian fits when the dipole generator is used  $191 \text{ [R(input) = } 0.85 \text{ fm}$ . It is observed that when the dipole fitter is used,  $R(\text{mean}) \approx R(\text{input})$ , but when the monopole 192 or Gaussian fitter is used,  $R(\text{mean})$  significantly deviates from  $R(\text{input})$ .

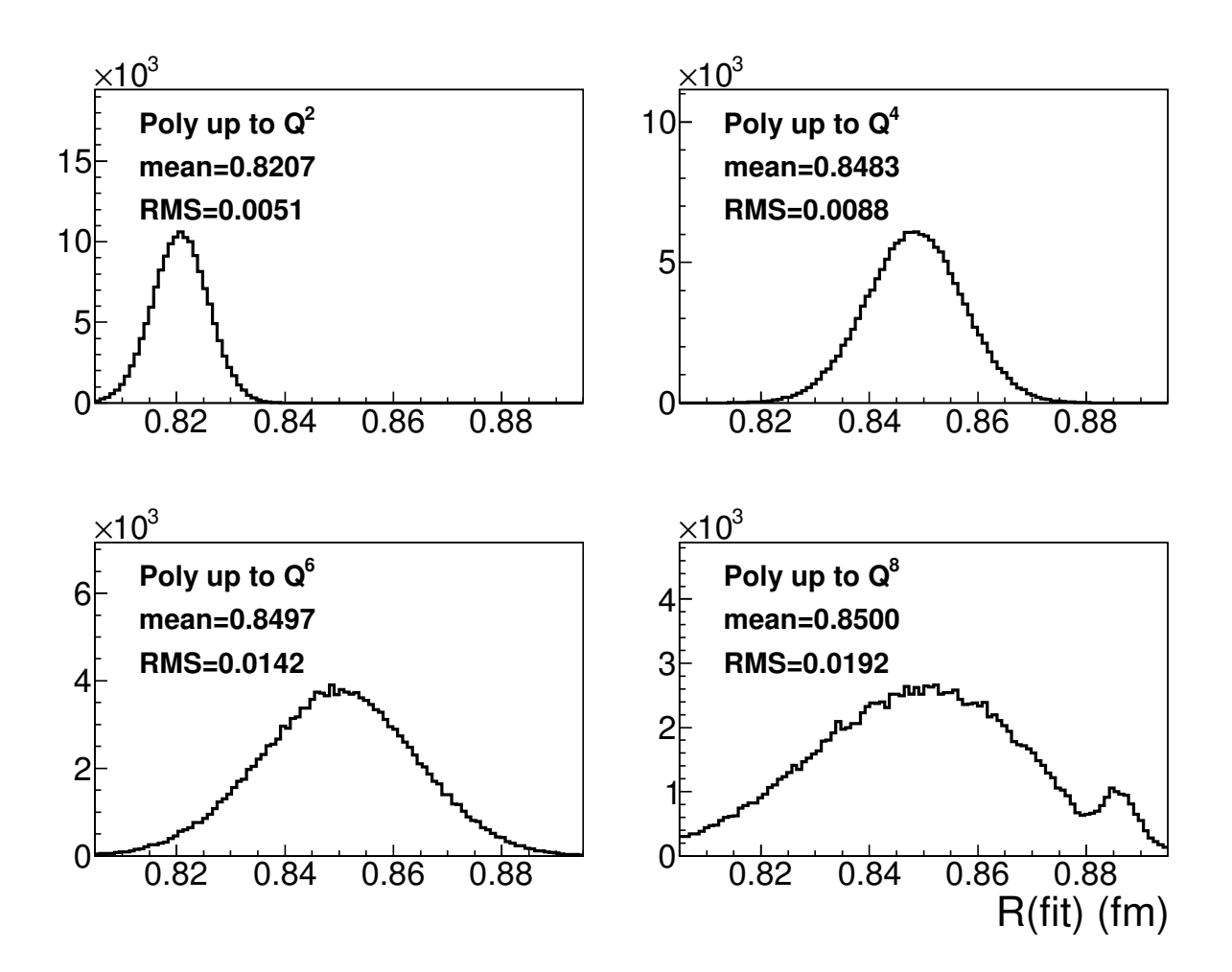

FIG. 3. (color online). Polynomial-expansion-of- $Q^2$  fits of pseudo-data tables generated with dipole functional form and fluctuations  $[R(\text{input}) = 0.85 \text{ fm}].$ 

<sup>193</sup> Tables I, II and III summarize the fitting results using the dipole, monopole and Gaussian fitter, respectively, when <sup>194</sup> different generators are used.

<sup>195</sup> It is clear that these functional forms with strong model assumptions are not able to provide a robust extraction  $196$  of R, because the result can be significantly affected by the imperfectness of these models' descriptions of the proton <sup>197</sup> charge distribution.

# C. Fits with polynomial expansions of  $Q^2$

Fitting  $G_E$  vs.  $Q^2$  tables from data with polynomial expansions has been widely carried out, but also criticized  $200$  [10–12, 21, 23].

198

 $F_{1}$  Fig. 3 shows the  $R$ (fit) spectra of the polynomial-expansion fits up to  $N = 1, 2, 3$  and 4 [as in Eq. (16)] when the  $_{202}$  dipole generator is used  $[R(\text{input}) = 0.85 \text{ fm}].$ 

203 Tables IV, V, VI and VII summarize the fitting results using the polynomial-expansion fitter with  $N = 1, 2, 3$  and <sup>204</sup> 4 respectively, when different generators are used.

205 It is observed that when the order of expansion is too low  $(N = 1)$ ,  $R(\text{mean})$  is systematically and significantly 206 smaller than  $R(\text{input})$ , for all the generators used in the tests. When higher and higher orders are included  $(N = 2,$  $_{207}$  3 and 4),  $R$ (mean) gets closer and closer to  $R$ (input), regardless of the type of generator. At the same time, as the <sub>208</sub> number of parameters increases, the constraint on  $R$ (fit) in each fit decreases, and larger fitting uncertainties are <sup>209</sup> obtained.

210 The optimal choice of N depends on the  $Q^2$  range, distances between bin centers and uncertainty level in the <sup>211</sup> data table. Some efforts have been taken to build an algorithm that automatically and systematically determines the

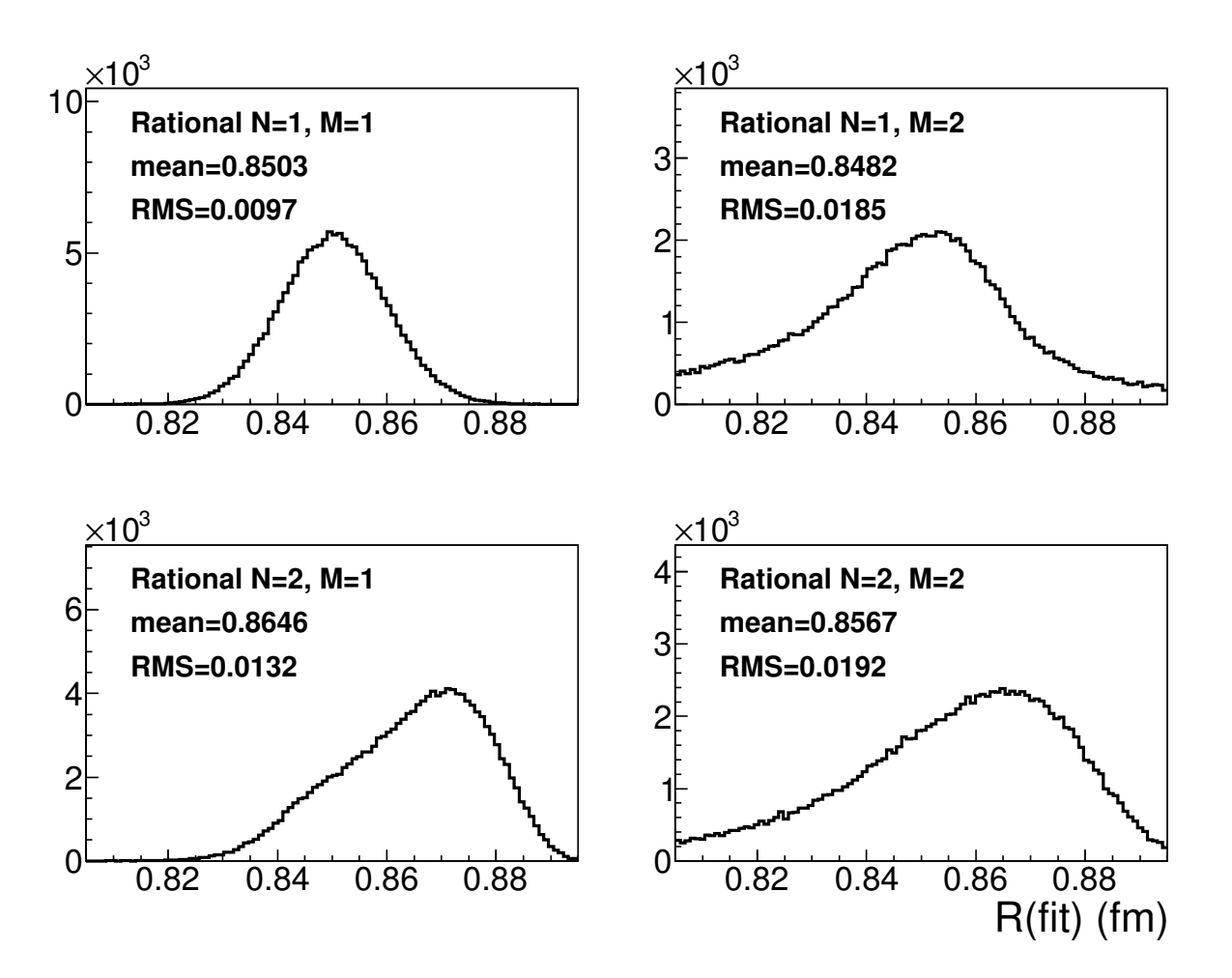

FIG. 4. (color online). Rational-function-of- $Q^2$  fits of pseudo-data tables generated with dipole functional form and fluctuations  $[R(\text{input}) = 0.85 \text{ fm}].$ 

proper order  $N$  [11], when certain data tables were fitted. Such an algorithm will be very useful, if it is tested to be

<sup>213</sup> successful. However, existing algorithms have not been proven successful yet. The trade-off between bias and variance 214 is clearly observed in these tests: as N increases,  $\delta R$  decreases, and the uncertainty increases.

215

# D. Fits with rational functions of  $Q^2$

<sup>216</sup> Fitting  $G_E$  vs.  $Q^2$  tables from data with rational functions of  $Q^2$  is also widely carried out, such as in Refs. [29,  $_{217}$  30, 33. The rational functions are also referred to as Padé approximations.

 $Fig. 4$  shows the  $R(fit)$  spectra of the rational-function fits with  $(N, M) = (1, 1), (1, 2), (2, 1)$  and  $(2, 2)$  [as in  $_{219}$  Eq. (17)] when the dipole generator is used  $[R(\text{input}) = 0.85 \text{ fm}]$ . It is observed that the best agreement between  $R(\text{mean})$  and  $R(\text{input})$  comes by setting  $(N, M) = (1, 1)$ , which also provides the minimal RMS width of the  $R(\text{fit})$ <sup>221</sup> distribution.

222 Tables VIII, IX, X and XI summarize the fitting results using the rational-function fitter with  $(N, M) = (1, 1), (1, 1)$  $222$ ,  $(2, 1)$  and  $(2, 2)$  respectively, when different generators are used.

224 It is observed that, in these tests, the rational-function fitter  $(N = 1, M = 1)$  shows its ability to extract R robustly  $225 \left( \delta R < 0.42\sigma \right)$  regardless of the model parameterization in the generator. It also has the minimal fitting uncertainty <sup>226</sup> among these four rational-function parametrizations.

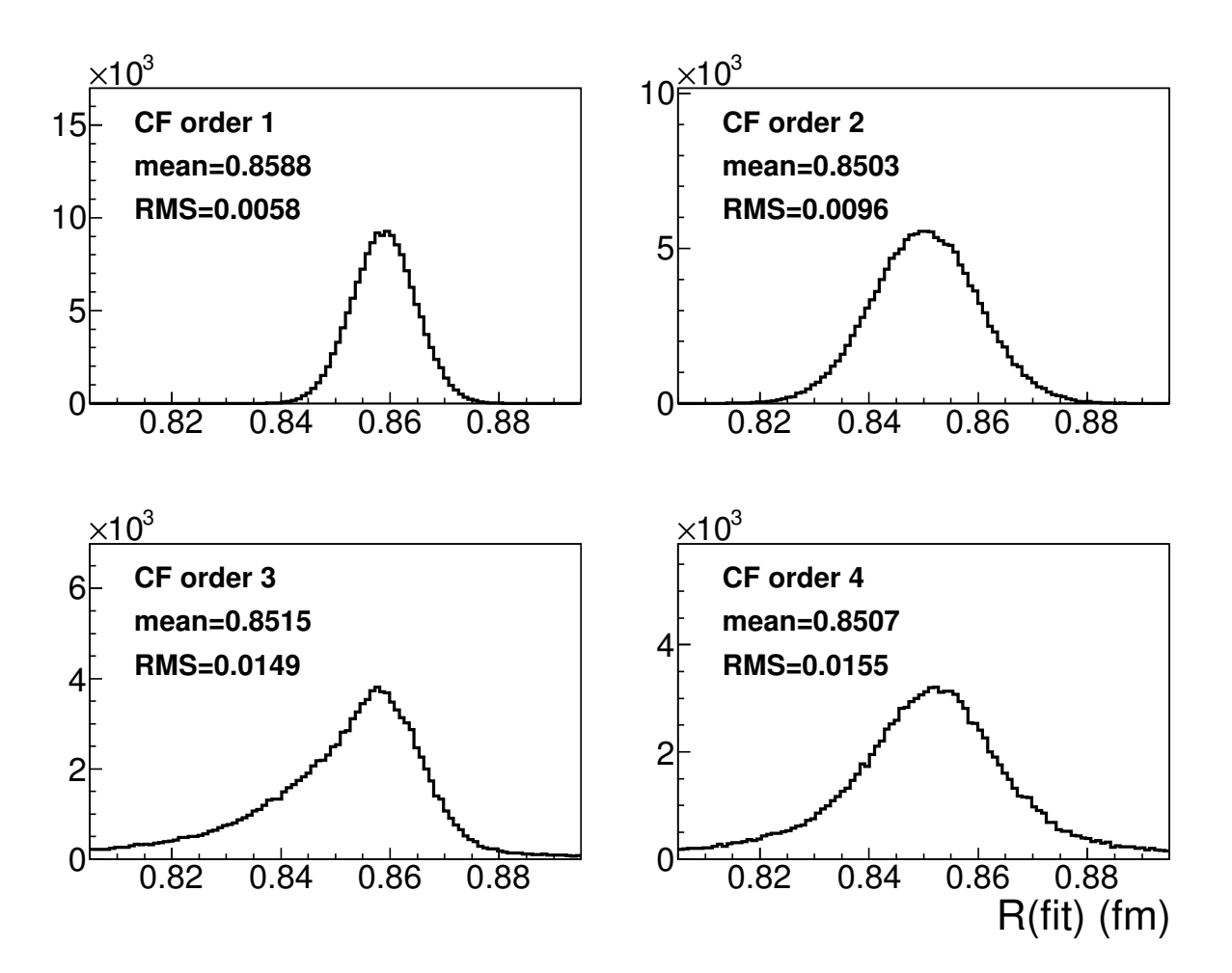

FIG. 5. (color online). CF fits of pseudo-data tables generated with dipole functional form and fluctuations  $[R(\text{input}) = 0.85]$ fm].

# E. Fits with CF expansions of  $Q^2$

Using CF expansion to fit  $G_E$  vs.  $Q^2$  tables was proposed and applied to the world data by Sick *et al.* in 2003 [24], <sup>229</sup> and it has been widely carried out since then. Ref. [24] also included broader tests and discussions regarding fitting <sup>230</sup> pseudo and real data with CF expansions.

 $F$ ig. 5 shows the  $R$ (fit) spectra of the CF fits with order 1, 2, 3 and 4, when the dipole generator is used  $[R(\text{input})]$  $232$  0.85 fm]. It is observed that the best agreement between  $R(\text{mean})$  and  $R(\text{input})$  comes from the second-order CF-<sup>233</sup> expansion.

 Tables XII, XIII, XIV and XV summarize the fitting results using the CF fit at order 1, 2, 3 and 4, respectively, when different generators are used. In these tests (using PRad binning), CF at the second order seems to be the 236 best:  $R(\text{mean}) \approx R(\text{input})$ , regardless of the parameterizations in the generator, and the fitting uncertainties are reasonably small.

227

# $\mathbf{F}$ . Fits with polynomial expansions of z

Using polynomial expansion of z instead of  $Q^2$  is another option for R extraction [Eq. (19) needs to be used to <sup>240</sup> transform  $Q^2$  to z from the  $G_E$  vs.  $Q^2$  tables].

 $_{241}$  Fig. 6 shows the R(fit) spectra of the fits with polynomial expansions of  $z$  [N = 1, 2, 3 and 4 as in Eq. (20)], when <sup>242</sup> the dipole generator is used  $[R(\text{input}) = 0.85 \text{ fm}]$ . It is observed that the agreements between  $R(\text{mean})$  and  $R(\text{input})$ 243 are reasonably good except when  $N = 1$ .

244 Tables XVI, XVII, XVIII and XIX summarize the fitting results using the polynomial expansions of z with  $N = 1$ ,

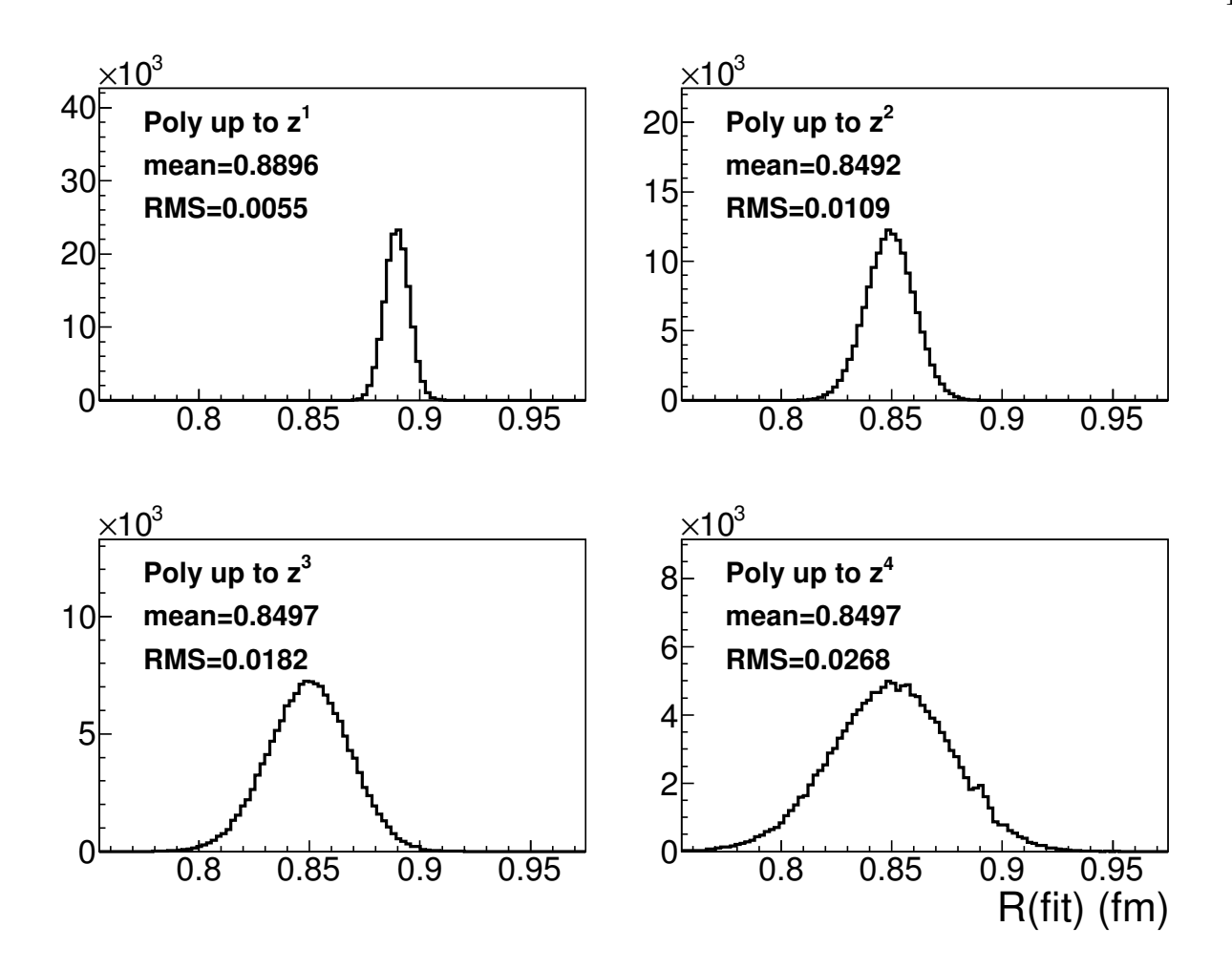

FIG. 6. (color online). Polynomial-expansions-of-z fits of pseudo-data tables generated with dipole functional form and fluctuations  $[R(\text{input}) = 0.85 \text{ fm}].$ 

<sup>245</sup> 2, 3 and 4, respectively, when different generators are used.

246 It is observed that when  $N = 1$ ,  $R(\text{mean})$  is systematically and significantly larger than  $R(\text{input})$ , for all the generators used in the tests. This is opposite to the study of polynomial expansion of  $Q^2$  with  $N=1$ .

248 When higher-order terms are included in the polynomial expansion of z,  $R(\text{mean})$  is closer to  $R(\text{input})$ , but the <sup>249</sup> fitting uncertainties increase. This is similar to the study of polynomial expansions of  $Q^2$ .

250 The polynomial expansion of z with  $N = 2$  shows the good feature that it has both small bias and small variance <sup>251</sup> (or fitting uncertainty) in all the tests.

### <sup>252</sup> IV. DISCUSSION

 $\sum_{z=1}^{\infty}$  In this section we will discuss the robustness of the R extraction, the good fitters and the effect of fluctuations. <sub>254</sub> The method in this study helps to verify the robustness of R extraction from a certain real dataset. The binning <sup>255</sup> and uncertainty information of this dataset can be used in the tests, and if some fitters are able to retrieve the input 256 value of R regardless of the generator being used, these fitters are more likely to extract the "real"  $R$  in a robust <sup>257</sup> manner from this dataset. A good description of the proton charge-distribution is not needed in this process.

258 In the tests of this study, the best fitters include the rational-function of  $Q^2$  ( $N = 1, M = 1$ ), and CF at the second <sub>259</sub> order. These two fitters obtain  $R(\text{mean})$  close to  $R(\text{input})$  for all the generators, as in Tables VIII and XIII. They 260 both have three fitting parameters (including the floating normalization parameter), and the fitting uncertainty  $\sigma \approx$  $_{261}$  RMS of  $R(\text{fit})$  distribution around 0.0095 fm. It is noted that there is a simple mathematical transformation between <sup>262</sup> these two, and more general relations between the CF expansion and the rational functions can be found in textbooks 263 and journal articles. The polynomial expansion of  $z$  ( $N = 2$ ) is also a good fitter. It has three fitting parameters,

- 264 and the fitting uncertainty  $\sigma$  is around 0.0108 fm. The difference between  $R(\text{mean})$  and  $R(\text{input})$  is at most 0.3 $\sigma$ , for each generator used in the tests. High order polynomial expansion of z and  $Q^2$  ( $N = 3$  and 4), while they show the 266 good feature of  $R(\text{mean}) \approx R(\text{input})$ , their fitting uncertainties are significantly larger than the three listed above.
- <sup>267</sup> The root-mean-square error (RMSE) is a quantity widely used to judge the quality of a fitter considering both the <sup>268</sup> bias and variance [37]. It is defined as

$$
RMSE = \sqrt{\text{bias}^2 + \sigma^2}.
$$
\n(21)

269 In this study, bias is represented by  $\delta R$ , and  $\sigma$  is represented by the RMS value in the tables of the fitting results.  $_{270}$  Fig. 7 summarizes the bias,  $\sigma$  and RMSE values of the three good fitters discussed above, one of the large-bias fitters  $_{271}$  (dipole) and one of the large-variance fitters [polynomial expansion of  $z$  ( $N = 4$ )]. In this figure, nine generators  $272$  covering various types of  $G_E$  models are presented: different simple functions (dipole, monopole and Gaussian),  $273$  rational with non-zero N and M (Kelly-2004), inverse polynomial (Arrington-2004), CF expansion (Arrington-2007),  $_{274}$  full theoretical calculations (Alarcón-2017), polynomial expansion of  $Q^2$  (Bernauer-2014) and polynomial expansion 275 of  $z$  (Ye-2018). The RMSE values of the three good fitters are similar. The RMSE values of the large-bias fitter, <sup>276</sup> though smaller than those of the three good fitters on average, have large variations when different generators are <sup>277</sup> used, which indicates that the fitter does not have the feature of robustness. The RMSE values of the large-variance <sup>278</sup> fitter are significantly larger than those of the good fitters, which indicates that too many parameters are used.

 The test results may change when the binning and sizes of uncertainties in the data table change. For data tables 280 with different bin sets (covering different  $Q^2$  ranges and/or have different distances between bin centers), and/or having different levels of uncertainties, the tests in this study can be carried out similarly, and good fitters can be found in a case-by-case manner.

283 Due to statistical and systematic uncertainties in a certain bin, the  $G_E$  value in one data table inevitably has some <sup>284</sup> fluctuations around the true central value. These fluctuations in real data cannot be corrected back in an unbiased 285 manner in general. Fig. 8 shows the correlation between  $[\chi^2/N(\text{data})]$  and  $[R(\text{fit}) - R(\text{input})]$ , where  $N(\text{data})$  is the <sup>286</sup> number of data points in the  $G_E$  vs.  $Q^2$  table. In this figure, both the generator and the fitter use the dipole functional 288 form. It is observed that, because of the fluctuations, very different values of  $R$  can be extracted, while similar values <sup>289</sup> of  $[\chi^2/N(\text{data})]$  are obtained, even when the proper functional form is used (in a test with pseudo-data, the same <sup>290</sup> functional form is used in the generator and the fitter). Also, a good  $\chi^2$  value does not ensure the corresponding <sup>291</sup> fit extracts the radius properly. From a purely mathematical point of view, this can be understood as the difference <sup>292</sup> between a good interpolating function, valid over the range of the data, and a functional form that can be used beyond the range of the data to extrapolated to the  $Q^2$  equals zero end-point).

<sup>294</sup> In the examples above, we have used repeated simulations of pseudo-data to find the best functional forms. In a <sup>295</sup> real data table, where one has a single realization from a certain experiment, it is not possible to know exactly how 296 much the fluctuation has shifted the  $G_E$  values, and/or how much effect the fluctuation brings to the R extraction.

<sup>297</sup> On the other hand, one can make use of the ideas of cross validation and produce multiple data tables by different 298 combinations of data runs, and/or using different bin sets. This should ensure that the extracted  $R$  is robust and not <sup>299</sup> the result of over-training the regression to a given set of data.

# <sup>300</sup> V. CONCLUSION

 In order to find robust methods of extracting the proton radius from data commensurate with the range and <sup>302</sup> uncertainties of the upcoming PRad data,  $0.0075 < Q^2 < 1.85$  fm<sup>-2</sup>, we have repeatedly generated pseudo-data using numerous models and fit that data with numerous fit functions. This study has allowed us to investigate both the δR and RMS spread of the extracted proton radii in a very systematic way.

In summary, we demonstrate that interpolating functions with a good  $\chi^2$  may not extrapolate well beyond data; <sup>306</sup> thus  $\chi^2$  alone cannot be used to judge which functions to use for extracting a radius. On the other hand, for the  $307$  PRad experiment, we find that the  $(N=M=1)$  rational function, a two parameter continued fraction as well as the 308 second order polynomial expansion of  $z$  can robustly extract the input radius regardless of the input function with 309 small  $\delta R$  and an RMS uncertainty. In addition, the framework we created in this study can be easily expanded for <sup>310</sup> more experimental extraction of R besides PRad.

## 311 **ACKNOWLEDGMENTS**

<sup>312</sup> This work is supported in part by the U.S. Department of Energy under Contract No. DE-FG02-03ER41231, NSF <sup>313</sup> MRI award PHY-1229153, Thomas Jefferson National Accelerator Facility and Duke University. We acknowledge the

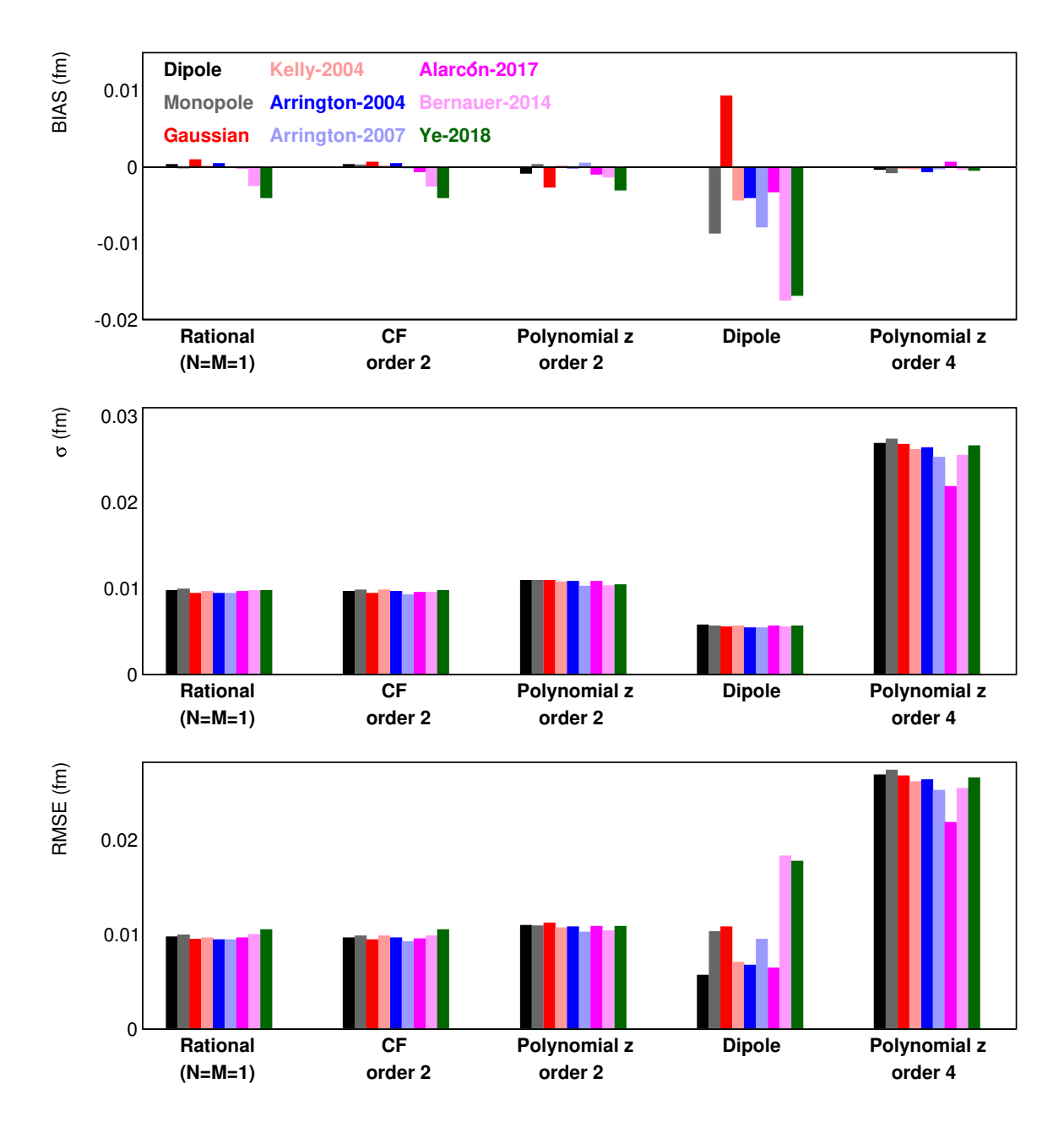

FIG. 7. (color online). Bias,  $\sigma$  and RMSE of the rational  $(N = 1, M = 1)$ , CF (second order), polynomial expansion of z  $(N = 2)$ , dipole and polynomial expansion of  $z$   $(N = 4)$  fitters. The last two fitters represent typical cases of under-fit (large bias and small variance) and over-fit (small bias and large variance), respectively. The bias,  $\sigma$  and RMSE values of nine  $G_E$ generators with one fitter are presented by the nine colored columns in the corresponding group of the fitter. These nine  $G_E$ generators are: dipole, monopole, Gaussian, Kelly-2004, Arrington-2004, Arrington-2007, Alarcón-2017, Bernauer-2014 and Ye-2018.

314 helpful discussions with Jose Alarcón, John Arrington, Carl Carlson, Keith Griffioen, Ingo Sick, Christian Weiss and 315 Zhihong Ye. We also acknowledge the support and encouragement from R. D. McKeown which motivated this work.

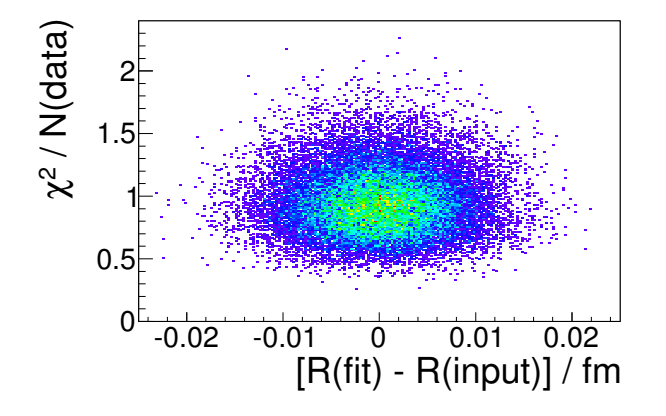

FIG. 8. (color online). Correlation between  $\chi^2/N(\text{data})$  and  $[R(\text{fit}) - R(\text{input})]$ , when both the generator and the fitter use the dipole functional form.

- <sup>316</sup> TABLE I. The fitting results using the dipole fitter, when different generators are used. The columns represent the type of
- 317 the generator (Generator), the input radius [R(input)], the mean of the R(fit) distribution [R(mean)], the difference  $[\delta R =$ 318 R(mean) – R(input)], and the RMS width of the R(fit) distribution.

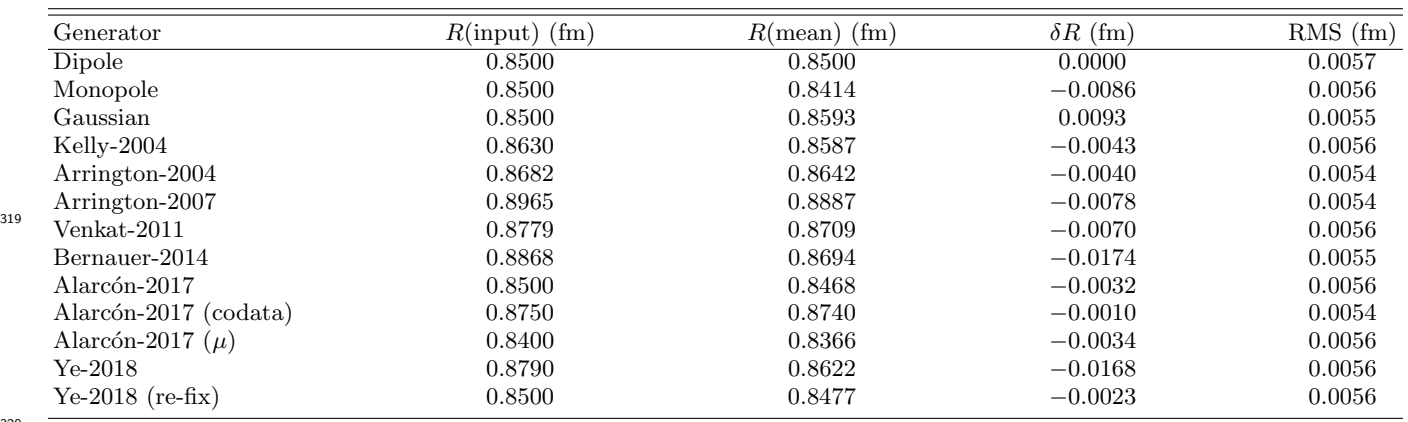

320

TABLE II. The fitting results using the monopole fitter, when different generators are used. Notation as in Table I.

|     | Generator             | $R$ (input) (fm) | $R(\text{mean})$ (fm) | $\delta R$ (fm) | $RMS$ (fm) |
|-----|-----------------------|------------------|-----------------------|-----------------|------------|
|     | Dipole                | 0.8500           | 0.8588                | 0.0088          | 0.0058     |
|     | Monopole              | 0.8500           | 0.8501                | 0.0001          | 0.0058     |
|     | Gaussian              | 0.8500           | 0.8682                | 0.0182          | 0.0057     |
|     | Kelly-2004            | 0.8630           | 0.8679                | 0.0049          | 0.0058     |
|     | Arrington-2004        | 0.8682           | 0.8735                | 0.0053          | 0.0056     |
|     | Arrington-2007        | 0.8965           | 0.8988                | 0.0023          | 0.0056     |
| 321 | Venkat-2011           | 0.8779           | 0.8804                | 0.0025          | 0.0057     |
|     | Bernauer-2014         | 0.8868           | 0.8791                | $-0.0077$       | 0.0057     |
|     | Alarcón-2017          | 0.8500           | 0.8557                | 0.0057          | 0.0057     |
|     | Alarcón-2017 (codata) | 0.8750           | 0.8836                | 0.0086          | 0.0056     |
|     | Alarcón-2017 $(\mu)$  | 0.8400           | 0.8451                | 0.0051          | 0.0057     |
|     | $Ye-2018$             | 0.8790           | 0.8716                | $-0.0074$       | 0.0057     |
|     | $Ye-2018$ (re-fix)    | 0.8500           | 0.8566                | 0.0066          | 0.0058     |
| 322 |                       |                  |                       |                 |            |

TABLE III. The fitting results using the Gaussian fitter, when different generators are used. Notation as in Table I.

| Generator                    | $R$ (input) (fm) | $R$ (mean) (fm) | $\delta R$ (fm) | $RMS$ (fm) |
|------------------------------|------------------|-----------------|-----------------|------------|
| $\overline{\mathrm{Dipole}}$ | 0.8500           | 0.8407          | $-0.0093$       | 0.0055     |
| Monopole                     | 0.8500           | 0.8322          | $-0.0178$       | 0.0055     |
| Gaussian                     | 0.8500           | 0.8499          | $-0.0001$       | 0.0054     |
| Kelly-2004                   | 0.8630           | 0.8491          | $-0.0139$       | 0.0055     |
| Arrington-2004               | 0.8682           | 0.8544          | $-0.0138$       | 0.0053     |
| Arrington-2007               | 0.8965           | 0.8780          | $-0.0185$       | 0.0052     |
| Venkat-2011                  | 0.8779           | 0.8608          | $-0.0169$       | 0.0054     |
| Bernauer-2014                | 0.8868           | 0.8593          | $-0.0275$       | 0.0053     |
| Alarcón-2017                 | 0.8500           | 0.8376          | $-0.0124$       | 0.0057     |
| Alarcón-2017 (codata)        | 0.8750           | 0.8640          | $-0.0110$       | 0.0053     |
| Alarcón-2017 $(\mu)$         | 0.8400           | 0.8276          | $-0.0124$       | 0.0054     |
| $Ye-2018$                    | 0.8790           | 0.8523          | $-0.0267$       | 0.0054     |
| $Ye-2018$ (re-fix)           | 0.8500           | 0.8384          | $-0.0116$       | 0.0054     |

TABLE IV. The fitting results using the polynomial-expansion fitter  $(N = 1)$ , when different generators are used. Notation as in Table I.

| Generator             | $R$ (input) (fm) | $R(mean)$ (fm) | $\delta R$ (fm) | $RMS$ (fm) |
|-----------------------|------------------|----------------|-----------------|------------|
| Dipole                | 0.8500           | 0.8207         | $-0.0293$       | 0.0051     |
| Monopole              | 0.8500           | 0.8132         | $-0.0368$       | 0.0045     |
| Gaussian              | 0.8500           | 0.8297         | $-0.0203$       | 0.0050     |
| Kelly-2004            | 0.8630           | 0.8284         | $-0.0346$       | 0.0050     |
| Arrington-2004        | 0.8682           | 0.8338         | $-0.0344$       | 0.0044     |
| Arrington-2007        | 0.8965           | 0.8550         | $-0.0415$       | 0.0049     |
| Venkat-2011           | 0.8779           | 0.8409         | $-0.0370$       | 0.0037     |
| Bernauer-2014         | 0.8868           | 0.8374         | $-0.0494$       | 0.0050     |
| Alarcón-2017          | 0.8500           | 0.8178         | $-0.0322$       | 0.0049     |
| Alarcón-2017 (codata) | 0.8750           | 0.8429         | $-0.0321$       | 0.0043     |
| Alarcón-2017 $(\mu)$  | 0.8400           | 0.8105         | $-0.0295$       | 0.0037     |
| $Ye-2018$             | 0.8790           | 0.8310         | $-0.0480$       | 0.0050     |
| $Ye-2018$ (re-fix)    | 0.8500           | 0.8185         | $-0.0315$       | 0.0051     |

TABLE V. The fitting results using the polynomial-expansion fitter  $(N = 2)$ , when different generators are used. Notation as in Table I.

| Generator             | $R$ (input) (fm) | $R$ (mean) (fm) | $\delta R$ (fm) | $RMS$ (fm) |
|-----------------------|------------------|-----------------|-----------------|------------|
| <b>Dipole</b>         | 0.8500           | 0.8483          | $-0.0017$       | 0.0088     |
| Monopole              | 0.8500           | 0.8473          | $-0.0027$       | 0.0089     |
| Gaussian              | 0.8500           | 0.8491          | $-0.0009$       | 0.0088     |
| Kelly-2004            | 0.8630           | 0.8608          | $-0.0022$       | 0.0086     |
| Arrington-2004        | 0.8682           | 0.8654          | $-0.0028$       | 0.0085     |
| Arrington-2007        | 0.8965           | 0.8930          | $-0.0035$       | 0.0083     |
| Venkat-2011           | 0.8779           | 0.8744          | $-0.0035$       | 0.0085     |
| Bernauer-2014         | 0.8868           | 0.8796          | $-0.0072$       | 0.0084     |
| Alarcón-2017          | 0.8500           | 0.8474          | $-0.0026$       | 0.0086     |
| Alarcón-2017 (codata) | 0.8750           | 0.8735          | $-0.0015$       | 0.0082     |
| Alarcón-2017 $(\mu)$  | 0.8400           | 0.8383          | $-0.0017$       | 0.0088     |
| $Ye-2018$             | 0.8790           | 0.8707          | $-0.0083$       | 0.0085     |
| $Ye-2018$ (re-fix)    | 0.8500           | 0.8490          | $-0.0010$       | 0.0087     |
|                       |                  |                 |                 |            |

TABLE VI. The fitting results using the polynomial-expansion fitter  $(N = 3)$ , when different generators are used. Notation as in Table I.

| Generator             | $R$ (input) (fm) | $R(mean)$ (fm) | $\delta R$ (fm) | $RMS$ (fm) |
|-----------------------|------------------|----------------|-----------------|------------|
| Dipole                | 0.8500           | 0.8497         | $-0.0003$       | 0.0142     |
| Monopole              | 0.8500           | 0.8498         | $-0.0002$       | 0.0143     |
| Gaussian              | 0.8500           | 0.8494         | $-0.0006$       | 0.0144     |
| Kelly-2004            | 0.8630           | 0.8630         | 0.0000          | 0.0137     |
| Arrington-2004        | 0.8682           | 0.8680         | $-0.0002$       | 0.0136     |
| Arrington-2007        | 0.8965           | 0.8962         | $-0.0003$       | 0.0135     |
| Venkat-2011           | 0.8779           | 0.8775         | $-0.0004$       | 0.0139     |
| Bernauer-2014         | 0.8868           | 0.8858         | $-0.0010$       | 0.0137     |
| Alarcón-2017          | 0.8500           | 0.8496         | $-0.0004$       | 0.0139     |
| Alarcón-2017 (codata) | 0.8750           | 0.8758         | 0.0008          | 0.0136     |
| Alarcón-2017 $(\mu)$  | 0.8400           | 0.8405         | 0.0005          | 0.0140     |
| $Ye-2018$             | 0.8790           | 0.8770         | $-0.0020$       | 0.0138     |
| $Ye-2018$ (re-fix)    | 0.8500           | 0.8504         | 0.0004          | 0.0142     |

TABLE VII. The fitting results using the polynomial-expansion fitter  $(N = 4)$ , when different generators are used. Notation as in Table I.

| Generator             | $R$ (input) (fm) | $R(mean)$ (fm) | $\delta R$ (fm) | $RMS$ (fm) |
|-----------------------|------------------|----------------|-----------------|------------|
| Dipole                | 0.8500           | 0.8500         | 0.0000          | 0.0192     |
| Monopole              | 0.8500           | 0.8503         | 0.0003          | 0.0192     |
| Gaussian              | 0.8500           | 0.8499         | $-0.0001$       | 0.0194     |
| Kelly-2004            | 0.8630           | 0.8628         | $-0.0002$       | 0.0187     |
| Arrington-2004        | 0.8682           | 0.8685         | 0.0003          | 0.0189     |
| Arrington-2007        | 0.8965           | 0.8965         | 0.0000          | 0.0194     |
| Venkat-2011           | 0.8779           | 0.8772         | $-0.0007$       | 0.0189     |
| Bernauer-2014         | 0.8868           | 0.8866         | $-0.0002$       | 0.0197     |
| Alarcón-2017          | 0.8500           | 0.8497         | $-0.0003$       | 0.0189     |
| Alarcón-2017 (codata) | 0.8750           | 0.8769         | 0.0019          | 0.0185     |
| Alarcón-2017 $(\mu)$  | 0.8400           | 0.8426         | 0.0026          | 0.0184     |
| $Ye-2018$             | 0.8790           | 0.8783         | $-0.0007$       | 0.0199     |
| $Ye-2018$ (re-fix)    | 0.8500           | 0.8499         | $-0.0001$       | 0.0208     |

TABLE VIII. The fitting results using the rational-function fitter  $(N = 1, M = 1)$ , when different generators are used. Notation as in Table I.

| Generator             | $R$ (input) (fm) | $R(mean)$ (fm) | $\delta R$ (fm) | $RMS$ (fm) |
|-----------------------|------------------|----------------|-----------------|------------|
| Dipole                | 0.8500           | 0.8503         | 0.0003          | 0.0097     |
| Monopole              | 0.8500           | 0.8499         | $-0.0001$       | 0.0099     |
| Gaussian              | 0.8500           | 0.8509         | 0.0009          | 0.0094     |
| Kelly-2004            | 0.8630           | 0.8631         | 0.0001          | 0.0096     |
| Arrington-2004        | 0.8682           | 0.8686         | 0.0004          | 0.0094     |
| Arrington-2007        | 0.8965           | 0.8965         | 0.0000          | 0.0094     |
| Venkat-2011           | 0.8779           | 0.8777         | $-0.0002$       | 0.0096     |
| Bernauer-2014         | 0.8868           | 0.8844         | $-0.0024$       | 0.0097     |
| Alarcón-2017          | 0.8500           | 0.8499         | $-0.0001$       | 0.0096     |
| Alarcón-2017 (codata) | 0.8750           | 0.8758         | 0.0008          | 0.0093     |
| Alarcón-2017 $(\mu)$  | 0.8400           | 0.8407         | 0.0007          | 0.0096     |
| $Ye-2018$             | 0.8790           | 0.8750         | $-0.0040$       | 0.0097     |
| $Ye-2018$ (re-fix)    | 0.8500           | 0.8514         | 0.0014          | 0.0096     |

Generator  $R(\text{input})$  (fm)  $R(\text{mean})$  (fm)  $\delta R$  (fm) RMS (fm) Dipole 0.8500 0.8482 −0.0018 0.0185 Monopole 0.8500 0.8546 0.0046 0.0193 Gaussian 0.8500 0.8500 0.8448 −0.0052 0.0164 Kelly-2004 0.8630 0.8629 −0.0001 0.0174 Arrington-2004 0.8682 0.8682 0.8675 −0.0007 0.0151 Arrington-2007 0.8965 0.8965 0.8963 −0.0002 0.0159 Venkat-2011 0.8779 0.8779 0.0000 0.0126 Bernauer-2014 0.8868 0.8881 0.0013 0.0177 Alarc´on-2017 0.8500 0.8507 0.0007 0.0194 Alarcón-2017 (codata) 0.8750 0.8747 −0.0003 0.0131 Alarc´on-2017 (µ) 0.8400 0.8457 0.0057 0.0206 Ye-2018 **0.8790** 0.8790 0.8799 0.0009 0.0192 Ye-2018 (re-fix) 0.8500 0.8556 0.0056 0.0265 0.0265

TABLE IX. The fitting results using the rational-function fitter  $(N = 1, M = 2)$ , when different generators are used. Notation as in Table I.

TABLE X. The fitting results using the rational-function fitter  $(N = 2, M = 1)$ , when different generators are used. Notation as in Table I.

| Generator             | $R$ (input) (fm) | $R(mean)$ (fm) | $\delta R$ (fm) | $RMS$ (fm) |
|-----------------------|------------------|----------------|-----------------|------------|
| <b>Dipole</b>         | 0.8500           | 0.8646         | 0.0146          | 0.0132     |
| Monopole              | 0.8500           | 0.8641         | 0.0141          | 0.0162     |
| Gaussian              | 0.8500           | 0.8620         | 0.0120          | 0.0121     |
| Kelly-2004            | 0.8630           | 0.8736         | 0.0106          | 0.0125     |
| Arrington-2004        | 0.8682           | 0.8767         | 0.0085          | 0.0118     |
| Arrington-2007        | 0.8965           | 0.8991         | 0.0026          | 0.0153     |
| Venkat-2011           | 0.8779           | 0.8829         | 0.0050          | 0.0114     |
| Bernauer-2014         | 0.8868           | 0.8908         | 0.0040          | 0.0152     |
| Alarcón-2017          | 0.8500           | 0.8654         | 0.0154          | 0.0194     |
| Alarcón-2017 (codata) | 0.8750           | 0.8813         | 0.0063          | 0.0107     |
| Alarcón-2017 $(\mu)$  | 0.8400           | 0.8585         | 0.0185          | 0.0169     |
| $Ye-2018$             | 0.8790           | 0.8844         | 0.0054          | 0.0147     |
| $Ye-2018$ (re-fix)    | 0.8500           | 0.8661         | 0.0161          | 0.0145     |

TABLE XI. The fitting results using the rational-function fitter  $(N = 2, M = 2)$ , when different generators are used. Notation as in Table I.

| Generator             | $R$ (input) (fm) | $R(mean)$ (fm) | $\delta R$ (fm) | $RMS$ (fm) |
|-----------------------|------------------|----------------|-----------------|------------|
| <b>Dipole</b>         | 0.8500           | 0.8567         | 0.0067          | 0.0192     |
| Monopole              | 0.8500           | 0.8639         | 0.0139          | 0.0194     |
| Gaussian              | 0.8500           | 0.8518         | 0.0018          | 0.0187     |
| Kelly-2004            | 0.8630           | 0.8683         | 0.0053          | 0.0178     |
| Arrington-2004        | 0.8682           | 0.8723         | 0.0041          | 0.0164     |
| Arrington-2007        | 0.8965           | 0.8969         | 0.0004          | 0.0182     |
| $Venkat-2011$         | 0.8779           | 0.8806         | 0.0027          | 0.0147     |
| Bernauer-2014         | 0.8868           | 0.8895         | 0.0027          | 0.0183     |
| Alarcón-2017          | 0.8500           | 0.8593         | 0.0093          | 0.0197     |
| Alarcón-2017 (codata) | 0.8750           | 0.8773         | 0.0023          | 0.0156     |
| Alarcón-2017 $(\mu)$  | 0.8400           | 0.8578         | 0.0178          | 0.0203     |
| $Ye-2018$             | 0.8790           | 0.8828         | 0.0038          | 0.0182     |
| $Ye-2018$ (re-fix)    | 0.8500           | 0.8595         | 0.0095          | 0.0209     |

TABLE XII. The fitting results using the CF fit (order 1), when different generators are used. Notation as in Table I.

| Generator             | $R$ (input) (fm) | $R(mean)$ (fm) | $\delta R$ (fm) | $RMS$ (fm) |
|-----------------------|------------------|----------------|-----------------|------------|
| Dipole                | 0.8500           | 0.8588         | 0.0088          | 0.0058     |
| Monopole              | 0.8500           | 0.8501         | 0.0001          | 0.0059     |
| Gaussian              | 0.8500           | 0.8682         | 0.0182          | 0.0059     |
| Kelly-2004            | 0.8630           | 0.8676         | 0.0046          | 0.0058     |
| Arrington-2004        | 0.8682           | 0.8736         | 0.0054          | 0.0057     |
| Arrington-2007        | 0.8965           | 0.8987         | 0.0022          | 0.0056     |
| $Venkat-2011$         | 0.8779           | 0.8805         | 0.0026          | 0.0056     |
| Bernauer-2014         | 0.8868           | 0.8792         | $-0.0076$       | 0.0057     |
| Alarcón-2017          | 0.8500           | 0.8556         | 0.0056          | 0.0058     |
| Alarcón-2017 (codata) | 0.8750           | 0.8833         | 0.0083          | 0.0058     |
| Alarcón-2017 $(\mu)$  | 0.8400           | 0.8452         | $-0.0034$       | 0.0059     |
| $Ye-2018$             | 0.8790           | 0.8717         | $-0.0073$       | 0.0057     |
| $Ye-2018$ (re-fix)    | 0.8500           | 0.8565         | 0.0065          | 0.0058     |

TABLE XIII. The fitting results using the CF fit (order 2), when different generators are used. Notation as in Table I.

| Generator             | $R$ (input) (fm) | $R$ (mean) (fm) | $\delta R$ (fm) | $RMS$ (fm) |
|-----------------------|------------------|-----------------|-----------------|------------|
| Dipole                | 0.8500           | 0.8503          | 0.0003          | 0.0096     |
| Monopole              | 0.8500           | 0.8502          | 0.0002          | 0.0098     |
| Gaussian              | 0.8500           | 0.8506          | 0.0006          | 0.0094     |
| Kelly-2004            | 0.8630           | 0.8631          | 0.0001          | 0.0098     |
| Arrington-2004        | 0.8682           | 0.8686          | 0.0004          | 0.0096     |
| Arrington-2007        | 0.8965           | 0.8964          | $-0.0001$       | 0.0092     |
| Venkat-2011           | 0.8779           | 0.8776          | $-0.0003$       | 0.0094     |
| Bernauer-2014         | 0.8868           | 0.8843          | $-0.0025$       | 0.0097     |
| Alarcón-2017          | 0.8500           | 0.8494          | $-0.0006$       | 0.0095     |
| Alarcón-2017 (codata) | 0.8750           | 0.8756          | 0.0006          | 0.0095     |
| Alarcón-2017 $(\mu)$  | 0.8400           | 0.8405          | 0.0005          | 0.0097     |
| $Ye-2018$             | 0.8790           | 0.8750          | $-0.0040$       | 0.0097     |
| $Ye-2018$ (re-fix)    | 0.8500           | 0.8514          | 0.0014          | 0.0096     |

TABLE XIV. The fitting results using the CF fit (order 3), when different generators are used. Notation as in Table I.

| Generator             | $R$ (input) (fm) | $R$ (mean) (fm) | $\delta R$ (fm) | $RMS$ (fm) |
|-----------------------|------------------|-----------------|-----------------|------------|
| Dipole                | 0.8500           | 0.8515          | 0.0015          | 0.0149     |
| Monopole              | 0.8500           | 0.8525          | 0.0025          | 0.0139     |
| Gaussian              | 0.8500           | 0.8537          | 0.0037          | 0.0167     |
| Kelly-2004            | 0.8630           | 0.8659          | 0.0029          | 0.0250     |
| Arrington-2004        | 0.8682           | 0.8704          | 0.0022          | 0.0229     |
| Arrington-2007        | 0.8965           | 0.8973          | 0.0008          | 0.0108     |
| Venkat-2011           | 0.8779           | 0.8785          | 0.0006          | 0.0213     |
| Bernauer-2014         | 0.8868           | 0.8902          | 0.0034          | 0.0210     |
| Alarcón-2017          | 0.8500           | 0.8509          | 0.0009          | 0.0140     |
| Alarcón-2017 (codata) | 0.8750           | 0.8794          | 0.0044          | 0.0141     |
| Alarcón-2017 $(\mu)$  | 0.8400           | 0.8448          | 0.0048          | 0.0141     |
| $Ye-2018$             | 0.8790           | 0.8826          | 0.0036          | 0.0232     |
| $Ye-2018$ (re-fix)    | 0.8500           | 0.8572          | 0.0072          | 0.0235     |

TABLE XV. The fitting results using the CF fit (order 4), when different generators are used. Notation as in Table I.

| Generator             | $R$ (input) (fm) | (f <sub>m</sub> )<br>R(mean) | $\delta R$ (fm) | $RMS$ (fm) |
|-----------------------|------------------|------------------------------|-----------------|------------|
| Dipole                | 0.8500           | 0.8507                       | 0.0007          | 0.0155     |
| Monopole              | 0.8500           | 0.8532                       | 0.0032          | 0.0144     |
| Gaussian              | 0.8500           | 0.8486                       | $-0.0014$       | 0.0148     |
| Kelly-2004            | 0.8630           | 0.8655                       | 0.0025          | 0.0255     |
| Arrington-2004        | 0.8682           | 0.8677                       | $-0.0005$       | 0.0265     |
| Arrington-2007        | 0.8965           | 0.8970                       | 0.0005          | 0.0127     |
| $Venkat-2011$         | 0.8779           | 0.8764                       | $-0.0015$       | 0.0257     |
| Bernauer-2014         | 0.8868           | 0.8918                       | 0.0050          | 0.0224     |
| Alarcón-2017          | 0.8500           | 0.8510                       | 0.0010          | 0.0144     |
| Alarcón-2017 (codata) | 0.8750           | 0.8768                       | 0.0018          | 0.0156     |
| Alarcón-2017 $(\mu)$  | 0.8400           | 0.8450                       | 0.0050          | 0.0151     |
| $Ye-2018$             | 0.8790           | 0.8839                       | 0.0049          | 0.0242     |
| $Ye-2018$ (re-fix)    | 0.8500           | 0.8587                       | 0.0087          | 0.0260     |

TABLE XVI. The fitting results using the polynomial expansion of  $z$  ( $N = 1$ ), when different generators are used. Notation as in Table I.

| Generator             | $R$ (input) (fm) | $R(mean)$ (fm) | $\delta R$ (fm) | $RMS$ (fm) |
|-----------------------|------------------|----------------|-----------------|------------|
| Dipole                | 0.8500           | 0.8896         | 0.0396          | 0.0055     |
| Monopole              | 0.8500           | 0.8809         | 0.0309          | 0.0055     |
| Gaussian              | 0.8500           | 0.8985         | 0.0485          | 0.0055     |
| Kelly-2004            | 0.8630           | 0.8980         | 0.0350          | 0.0055     |
| Arrington-2004        | 0.8682           | 0.9036         | 0.0354          | 0.0056     |
| Arrington-2007        | 0.8965           | 0.9273         | 0.0308          | 0.0053     |
| Venkat-2011           | 0.8779           | 0.9101         | 0.0322          | 0.0054     |
| Bernauer-2014         | 0.8868           | 0.9087         | 0.0219          | 0.0054     |
| Alarcón-2017          | 0.8500           | 0.8858         | 0.0358          | 0.0050     |
| Alarcón-2017 (codata) | 0.8750           | 0.9128         | 0.0378          | 0.0051     |
| Alarcón-2017 $(\mu)$  | 0.8400           | 0.8764         | 0.0364          | 0.0056     |
| $Ye-2018$             | 0.8790           | 0.9016         | 0.0226          | 0.0054     |
| $Ye-2018$ (re-fix)    | 0.8500           | 0.8873         | 0.0373          | 0.0065     |

TABLE XVII. The fitting results using the polynomial expansion of  $z$  ( $N = 2$ ), when different generators are used. Notation as in Table I.

| Generator             | $R$ (input) (fm) | $R(mean)$ (fm) | $\delta R$ (fm) | $RMS$ (fm) |
|-----------------------|------------------|----------------|-----------------|------------|
| Dipole                | 0.8500           | 0.8492         | $-0.0008$       | 0.0109     |
| Monopole              | 0.8500           | 0.8503         | 0.0003          | 0.0109     |
| Gaussian              | 0.8500           | 0.8474         | $-0.0026$       | 0.0109     |
| Kelly-2004            | 0.8630           | 0.8631         | 0.0001          | 0.0107     |
| Arrington-2004        | 0.8682           | 0.8681         | $-0.0001$       | 0.0108     |
| Arrington-2007        | 0.8965           | 0.8970         | 0.0005          | 0.0102     |
| $Venkat-2011$         | 0.8779           | 0.8781         | 0.0002          | 0.0106     |
| Bernauer-2014         | 0.8868           | 0.8855         | $-0.0013$       | 0.0103     |
| Alarcón-2017          | 0.8500           | 0.8491         | $-0.0009$       | 0.0108     |
| Alarcón-2017 (codata) | 0.8750           | 0.8753         | 0.0003          | 0.0106     |
| Alarcón-2017 $(\mu)$  | 0.8400           | 0.8401         | 0.0001          | 0.0109     |
| $Ye-2018$             | 0.8790           | 0.8760         | $-0.0030$       | 0.0104     |
| $Ye-2018$ (re-fix)    | 0.8500           | 0.8507         | 0.0007          | 0.0107     |

TABLE XVIII. The fitting results using the polynomial expansion of  $z$  ( $N = 3$ ), when different generators are used. Notation as in Table I.

| Generator             | $R$ (input) (fm) | $R(mean)$ (fm) | $\delta R$ (fm) | $RMS$ (fm) |
|-----------------------|------------------|----------------|-----------------|------------|
| <b>Dipole</b>         | 0.8500           | 0.8497         | $-0.0003$       | 0.0182     |
| Monopole              | 0.8500           | 0.8498         | $-0.0002$       | 0.0185     |
| Gaussian              | 0.8500           | 0.8496         | $-0.0004$       | 0.0185     |
| Kelly-2004            | 0.8630           | 0.8631         | 0.0001          | 0.0179     |
| Arrington-2004        | 0.8682           | 0.8679         | $-0.0003$       | 0.0178     |
| Arrington-2007        | 0.8965           | 0.8963         | $-0.0002$       | 0.0171     |
| Venkat-2011           | 0.8779           | 0.8776         | $-0.0003$       | 0.0177     |
| Bernauer-2014         | 0.8868           | 0.8870         | 0.0002          | 0.0173     |
| Alarcón-2017          | 0.8500           | 0.8497         | $-0.0003$       | 0.0171     |
| Alarcón-2017 (codata) | 0.8750           | 0.8766         | 0.0016          | 0.0169     |
| Alarcón-2017 $(\mu)$  | 0.8400           | 0.8417         | 0.0017          | 0.0172     |
| $Ye-2018$             | 0.8790           | 0.8785         | $-0.0005$       | 0.0175     |
| $Ye-2018$ (re-fix)    | 0.8500           | 0.8500         | 0.0000          | 0.0178     |

TABLE XIX. The fitting results using the polynomial expansion of  $z$  ( $N = 4$ ), when different generators are used. Notation as in Table I.

| Generator             | $R$ (input) (fm) | $R(mean)$ (fm) | $\delta R$ (fm) | $RMS$ (fm) |
|-----------------------|------------------|----------------|-----------------|------------|
| Dipole                | 0.8500           | 0.8497         | $-0.0003$       | 0.0268     |
| Monopole              | 0.8500           | 0.8493         | $-0.0007$       | 0.0273     |
| Gaussian              | 0.8500           | 0.8499         | $-0.0001$       | 0.0267     |
| Kelly-2004            | 0.8630           | 0.8628         | $-0.0002$       | 0.0261     |
| Arrington-2004        | 0.8682           | 0.8676         | $-0.0006$       | 0.0263     |
| Arrington-2007        | 0.8965           | 0.8963         | $-0.0002$       | 0.0252     |
| Venkat-2011           | 0.8779           | 0.8777         | $-0.0002$       | 0.0260     |
| Bernauer-2014         | 0.8868           | 0.8865         | $-0.0003$       | 0.0254     |
| Alarcón-2017          | 0.8500           | 0.8506         | 0.0006          | 0.0218     |
| Alarcón-2017 (codata) | 0.8750           | 0.8779         | 0.0029          | 0.0210     |
| Alarcón-2017 $(\mu)$  | 0.8400           | 0.8442         | 0.0042          | 0.0212     |
| $Ye-2018$             | 0.8790           | 0.8786         | $-0.0004$       | 0.0255     |
| $Ye-2018$ (re-fix)    | 0.8500           | 0.8493         | $-0.0007$       | 0.0265     |

- [1] R. Pohl *et al.*, Nature **466**, 213 (2010).
- [2] A. Antognini *et al.*, Science **339**, 417 (2013).
- [3] P. J. Mohr, D. B. Newell, and B. N. Taylor, Rev. Mod. Phys. 88, 035009 (2016), arXiv:1507.07956 [physics.atom-ph].
- $_{326}$  [4] M. Mihovilovic *et al.*, Phys. Lett. **B771**, 194 (2017), arXiv:1612.06707 [nucl-ex].
- 327 [5] A. Beyer, L. Maisenbacher, A. Matveev, R. Pohl, K. Khabarova, A. Grinin, T. Lamour, D. C. Yost, T. W. Hänsch, N. Kolachevsky, and T. Udem, Science 358, 79 (2017), http://science.sciencemag.org/content/358/6359/79.full.pdf.
- [6] R. Pohl, R. Gilman, G. A. Miller, and K. Pachucki, Ann. Rev. Nucl. Part. Sci. 63, 175 (2013), arXiv:1301.0905 [physics.atom-ph].
- [7] C. E. Carlson, Prog. Part. Nucl. Phys. 82, 59 (2015), arXiv:1502.05314 [hep-ph].
- [8] R. J. Hill, Proceedings, 12th Conference on Quark Confinement and the Hadron Spectrum (Confinement XII): Thessaloniki, Greece, EPJ Web Conf. 137, 01023 (2017), arXiv:1702.01189 [hep-ph].
- [9] I. T. Lorenz and U.-G. Meiner, Phys. Lett. **B737**, 57 (2014), arXiv:1406.2962 [hep-ph].
- [10] K. Griffioen, C. Carlson, and S. Maddox, Phys. Rev. C93, 065207 (2016), arXiv:1509.06676 [nucl-ex].
- [11] D. W. Higinbotham, A. A. Kabir, V. Lin, D. Meekins, B. Norum, and B. Sawatzky, Phys. Rev.  $C93$ , 055207 (2016), arXiv:1510.01293 [nucl-ex].
- 338  $[12]$  M. Horbatsch and E. A. Hessels, Phys. Rev. **C93**, 015204 (2016), arXiv:1509.05644 [nucl-ex].
- [13] M. Horbatsch, E. A. Hessels, and A. Pineda, Phys. Rev. C95, 035203 (2017), arXiv:1610.09760 [nucl-th].
- [14] J. Arrington and I. Sick, J. Phys. Chem. Ref. Data 44, 031204 (2015), arXiv:1505.02680 [nucl-ex].
- [15] I. Sick, From quarks and gluons to hadrons and nuclei. Proceedings, International Workshop on Nuclear Physics, 33rd course, Erice, Italy, September 16-24, 2011, Prog. Part. Nucl. Phys. 67, 473 (2012).
- [16] G. Lee, J. R. Arrington, and R. J. Hill, Phys. Rev. D92, 013013 (2015), arXiv:1505.01489 [hep-ph].
- [17] D. Borisyuk, Nucl. Phys. A843, 59 (2010), arXiv:0911.4091 [hep-ph].
- [18] K. M. Graczyk and C. Juszczak, Phys. Rev. C90, 054334 (2014), arXiv:1408.0150 [hep-ph].
- $_{346}$  [19] J. C. Bernauer *et al.* (A1), Phys. Rev. Lett. **105**, 242001 (2010), arXiv:1007.5076 [nucl-ex].
- 347 [20] J. C. Bernauer et al.  $(A1)$ , Phys. Rev. **C90**, 015206 (2014), arXiv:1307.6227 [nucl-ex].
- [21] I. Sick and D. Trautmann, Phys. Rev. C95, 012501 (2017), arXiv:1701.01809 [nucl-ex].
- [22] J. M. Alarcon and C. Weiss, (2017), arXiv:1710.06430 [hep-ph].
- [23] E. Kraus, K. E. Mesick, A. White, R. Gilman, and S. Strauch, Phys. Rev. C90, 045206 (2014), arXiv:1405.4735 [nucl-ex].
- [24] I. Sick, Phys. Lett. **B576**, 62 (2003), arXiv:nucl-ex/0310008 [nucl-ex].
- 352 [25] High Precision Measurement of the Proton Charge Radius, url: https://userweb.jlab.org/~mezianem/PRAD/PAC39\_ Gasparian.pdf.
- <sup>354</sup> [26] Proton radius fitting library, url: https://github.com/saberbud/Proton\_radius\_fit\_class.<br><sup>355</sup> [27] R. Brun and F. Rademakers, New computing techniques in physics research V. Proceedings, 5
- [27] R. Brun and F. Rademakers, New computing techniques in physics research V. Proceedings, 5th International Workshop, AIHENP '96, Lausanne, Switzerland, September 2-6, 1996, Nucl. Instrum. Meth. A389, 81 (1997).
- 357 [28] F. Borkowski, G. G. Simon, V. H. Walther, and R. D. Wendling, Zeitschrift für Physik A Atoms and Nuclei 275, 29 (1975).
- [29] J. J. Kelly, Phys. Rev. C70, 068202 (2004).
- [30] J. Arrington, Phys. Rev. C69, 022201 (2004), arXiv:nucl-ex/0309011 [nucl-ex].
- [31] J. Arrington and I. Sick, Phys. Rev. C76, 035201 (2007), arXiv:nucl-th/0612079 [nucl-th].
- [32] J. C. Bernauer, Ph.D. thesis, Johannes Gutenberg-Universitat Mainz (2010).
- [33] S. Venkat, J. Arrington, G. A. Miller, and X. Zhan, Phys. Rev. C83, 015203 (2011), arXiv:1010.3629 [nucl-th].
- [34] J. M. Alarcon and C. Weiss, Phys. Rev. C96, 055206 (2017), arXiv:1707.07682 [hep-ph].
- [35] Z. Ye, J. Arrington, R. J. Hill, and G. Lee, Phys. Lett. B777, 8 (2018), arXiv:1707.09063 [nucl-ex].
- 366 [36] PRad bin-set files, url: https://github.com/saberbud/Proton\_radius\_fit\_class/tree/master/Bin\_sets.
- [37] T. Hastie, R. Tibshirani, and J. Friedman, The elements of statistical learning: data mining, inference and prediction, 2nd ed. (Springer, 2009).